# Development and Evaluation of LAV: An SMT-Based Error Finding Platform

Milena Vujošević-Janičić and Viktor Kunčak

Verified Software, Theories, Tools and Experiments Philadelphia, USA January 28-29, 2012.

## **Agenda**

- Motivation and short overview of LAV
- Modeling of programs
- Implementation and preliminary evaluation
- Conclusions

## **Agenda**

- Motivation and a short overview of the system
- Modeling of programs
- Implementation and preliminary evaluation
- Conclusions

## Motivation and a Short Overview of the System

- LAV<sup>\*</sup> is a bug-finding tool, it works on the LLVM low-level intermediate representation
- LAV combines symbolic execution, SAT encoding of program's behavior and bounded model checking
- LAV generates correctness conditions that are passed to a suitable SMT solver

\*LLVM Automated Verifier

#### Motivation and a Short Overview of the System — Ex.

```
0: int main() line 10: UNSAFE
1: {
2: int a0, a1, k, div = 1; function: main
3: if(a0>0) error: division_by_zero
9: div = a0+a1+2;
10: k = 1/div;11: }
```
4:  $a0 = 1$ ;  $3: a0 == 0, a1 == 0, div == 1$ 5: else a $0 = -1$ ; 5: a $0 = -1$ , a $1 = 0$ , div == 1 6: if(a1>0) 6: a0 == -1, a1 == 0, div == 1 7:  $a1 = 1$ ;  $8: a0 == -1, a1 == -1, div == 1$ 8: else a1 =  $-1$ ;  $10:$   $a0 = -1$ ,  $a1 = -1$ ,  $div = 0$ 

C code example (left) and LAV output (right)

# Motivation and a Short Overview of the System - Ex.

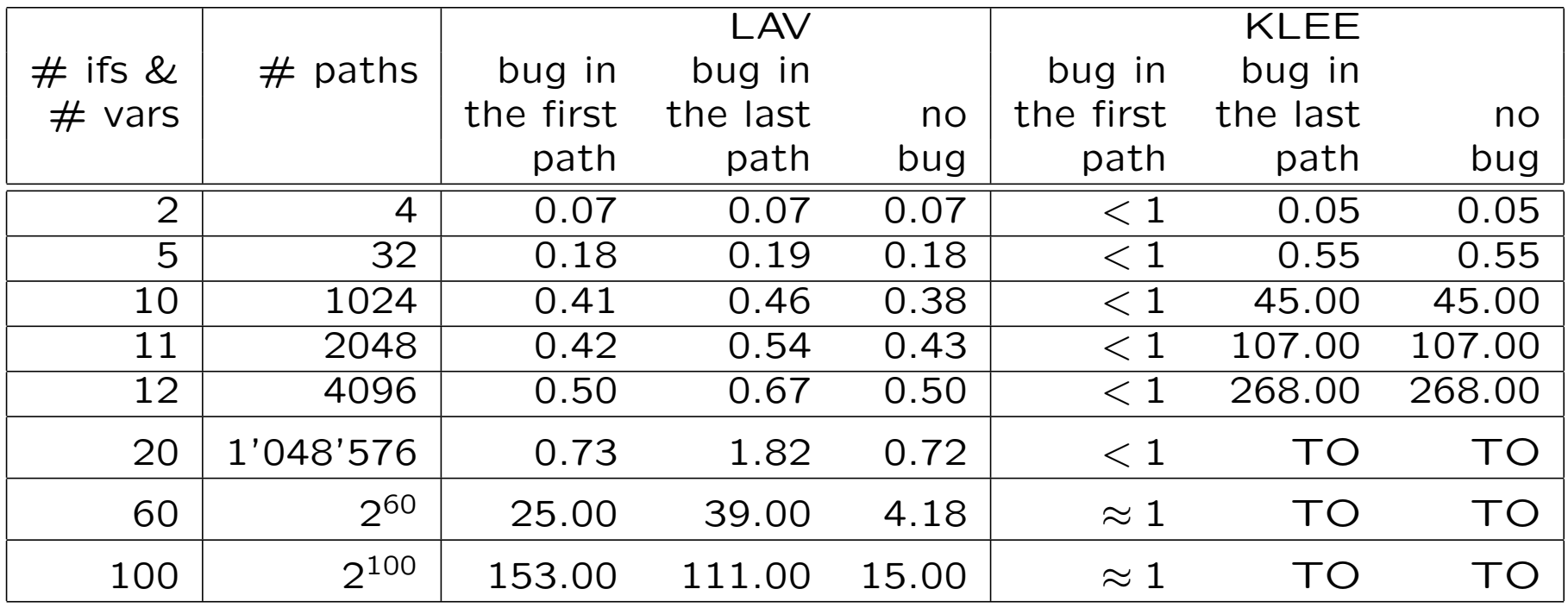

Path Explosion Example

## Agenda

- Motivation and a short overview of the system
- Modeling of programs
- Implementation and preliminary evaluation
- Conclusions

#### Instructions, Variables, and Data types

- $\bullet$  In LLVM:
	- Each program function consists of blocks of instructions, with no branching and no loops
	- Each block can be entered only at its entry point, and left only through its last command
- In LAV: Block summary,  $Transformation(b)$ , is constructed by symbolic execution; it describes the way in which a block b transforms the store of the program

## Instructions, Variables, and Data types: Instructions

• Each instruction is symbolically executed, it transforms the store of a program and may add some constraints

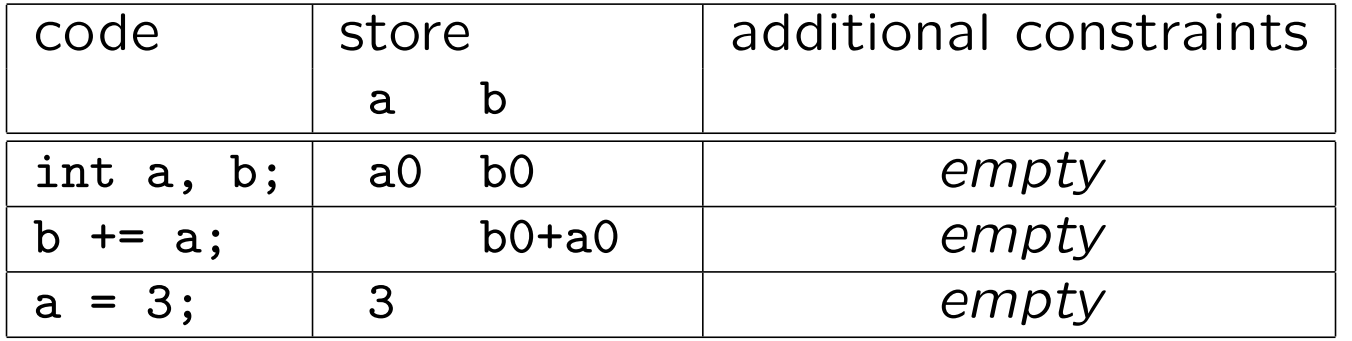

• Values of the variables at the exit point of the block are given in terms of the values of the variables at the entry point

## Instructions, Variables, and Data types: Pointers

- Buffers sequences of memory allocated statically or dynamically; accessible by a pointer and an offset
- For a pointer p,  $left(p)$  and  $right(p)$  keep track of numbers of bytes reserved for the pointer  $p$  on its left and its right

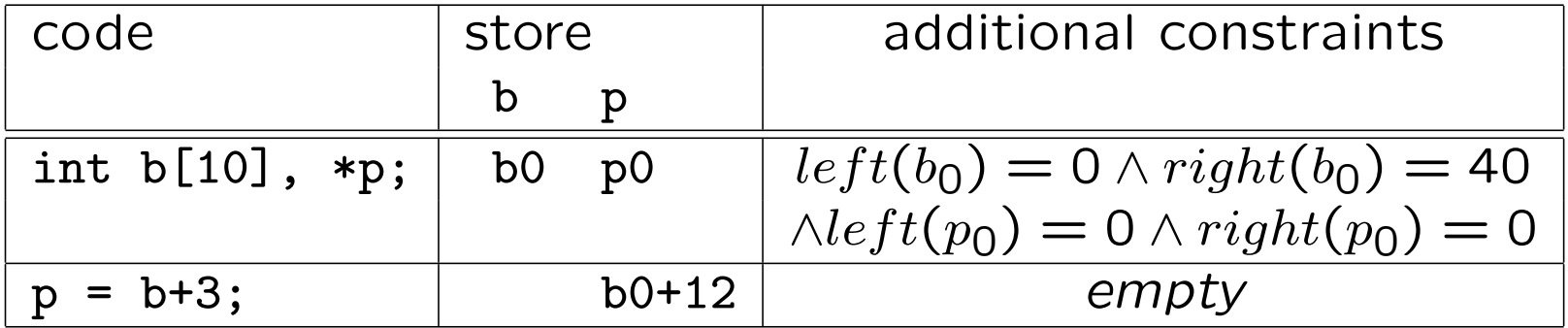

Instructions, Variables and Data types: Memory

- For accessing memory via pointers: theory of arrays
- Flat memory model is used
- The value of the array  $mem$  is also kept in the store

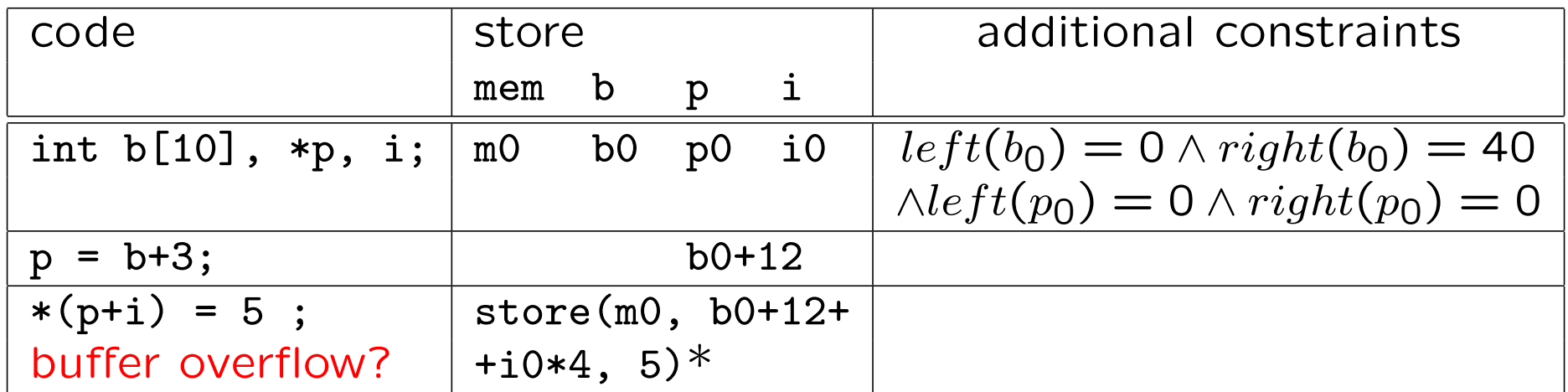

\*assuming  $sizeof(int) = 4$ 

## Instructions, Variables and Data types: Example

• \*(p+i) introduces a buffer overflow iff  $left(p) \leq i \cdot sizeof(*p) < right(p)$  is false

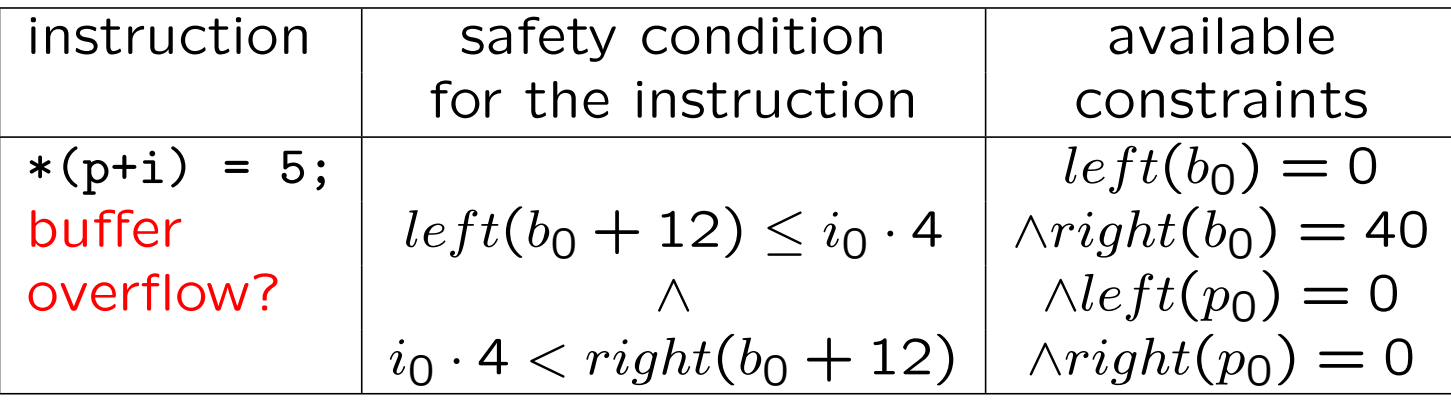

• Additional constraint (an instance of specific axioms):  $left(b_0 + 12) = left(b_0) - 12 \wedge right(b_0 + 12) = right(b_0) - 12$  Instructions, Variables and Data types: Function Calls

- Function calls are modeled according to available information about the function, one of:
	- Contract available
	- Definition available
	- Nothing available

## Modeling Control Flow and Interprocedural Analysis

- $Transformation(b) = StoreUpdate(b) \wedge Additional Constraints(b)$
- Links between blocks: propositional variables

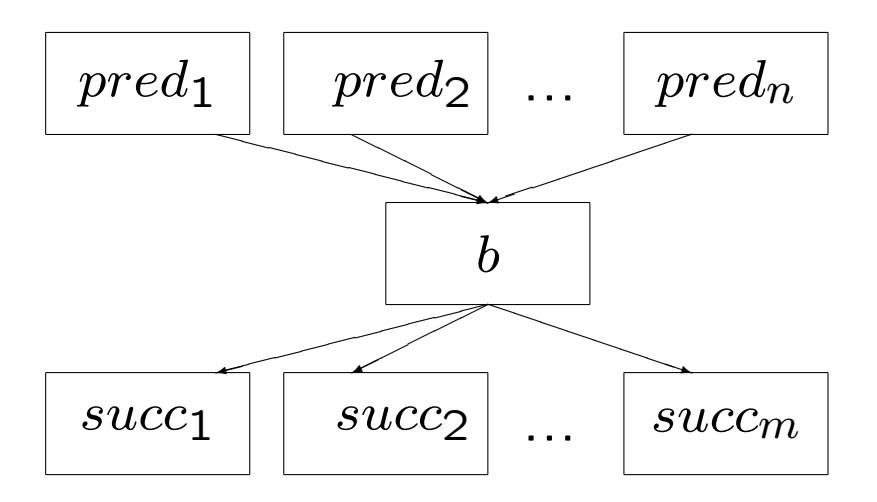

• Postcondition of a block contains control flow information:  $Postcondition(b) = EntryCond(b) \wedge Transformation(b) \wedge Existcond(b)$ 

## Modeling Control Flow and Interprocedural Analysis

- Two techniques for dealing with loops supported:
	- Underapproximation loops are unrolled fixed number of times
	- $-$  Overapproximation unrolled code simulates first m and last  $n$  entries to the loop
- Postcondition of a function a conjunction of postconditions of its blocks
- Recursive functions are not supported yet

#### Constructing Correctness Conditions

- Correctness/incorrectness conditions are of the form: (CC) Context  $\Rightarrow$  safe(c) (IC) Context  $\Rightarrow \neg sa \, fe(c)$
- $\mathfrak{soe}(\mathfrak{c})$  safety condition of an instruction (given by a bug definition or by an annotation within the code)
- $Context$  is a formula describing context, e.g.: empty context — a/3; block context  $-$  b=3; b++; a/b; function context — b=3; if(c>d) b++;  $a/b$ ; wider context  $-$  int f(int a, int b) {return a/b;}  $\dots$  f(a, 3)  $\dots$

## Constructing Correctness Conditions

- If  $\neg CC$  is UNSAT: c is safe, and it is also safe in all wider contexts (if it is reachable)
- If  $\neg IC$  is UNSAT: c is flawed, and it is also flawed in all wider contexts (if it is reachable)
- If both  $\neg CC$  and  $\neg IC$  are UNSAT: the context is inconsistent so  $c$  is unreachable, and it is unreachable in all wider contexts
- If both  $\neg CC$  and  $\neg IC$  are SAT for some context: c is unsafe; in some wider context  $c$  may have different status

## Translating Correctness Conditions to SMT Formula

- Integers and operations over integers, one of:
	- arbitrary-precision numbers and linear arithmetic (LA)
	- finite-precision numbers and bit-vector arithmetic (BVA)
- Functions  $left$  and  $right$ , one of:
	- theory of uninterpreted functions (EUF)
	- Ackermannization
- Functions select and store:
	- theory of arrays (ARRAYS)
- Several SMT solvers provide support for combinations of the above theories

## **Agenda**

- Motivation and a short overview of the system
- Modeling of programs
- Implementation and preliminary evaluation
- Conclusions

#### Implementation

- The tool LAV is implemented in  $C++$  and open source: http://argo.matf.bg.ac.rs/?content=lav
- Supported solvers: Boolector (BVA and ARRAYS), Yices and MathSAT (LA, BVA, EUF) and Z3 (LA, BVA, EUF, ARRAYS)
- For unsafe and flawed commands, a counterexample which includes program trace and values of program variables along this trace is extracted from the model generated by a solver

#### Related Tools **Exercise Related** Tools

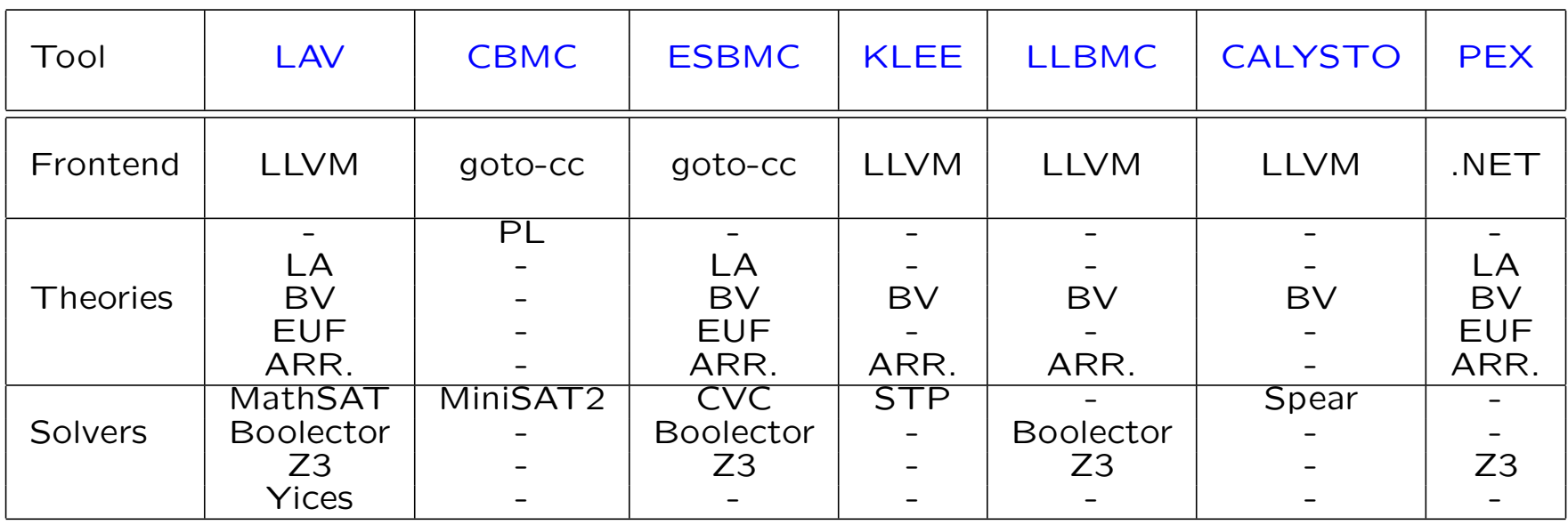

• Other related tools:

CORRAL,S2E,CPAChecker,ESC/JAVA, ...

#### Experimental Comparison

- Limited experimental comparison with KLEE, CBMC and ESBMC.
- Based on the NECLA static analysis benchmarks (44 out of 57 benchmarks)
- All the tools checked the benchmarks for pointer errors, buffer overflows, division by zero, and user-defined assertions

## Experimental Comparison: Results

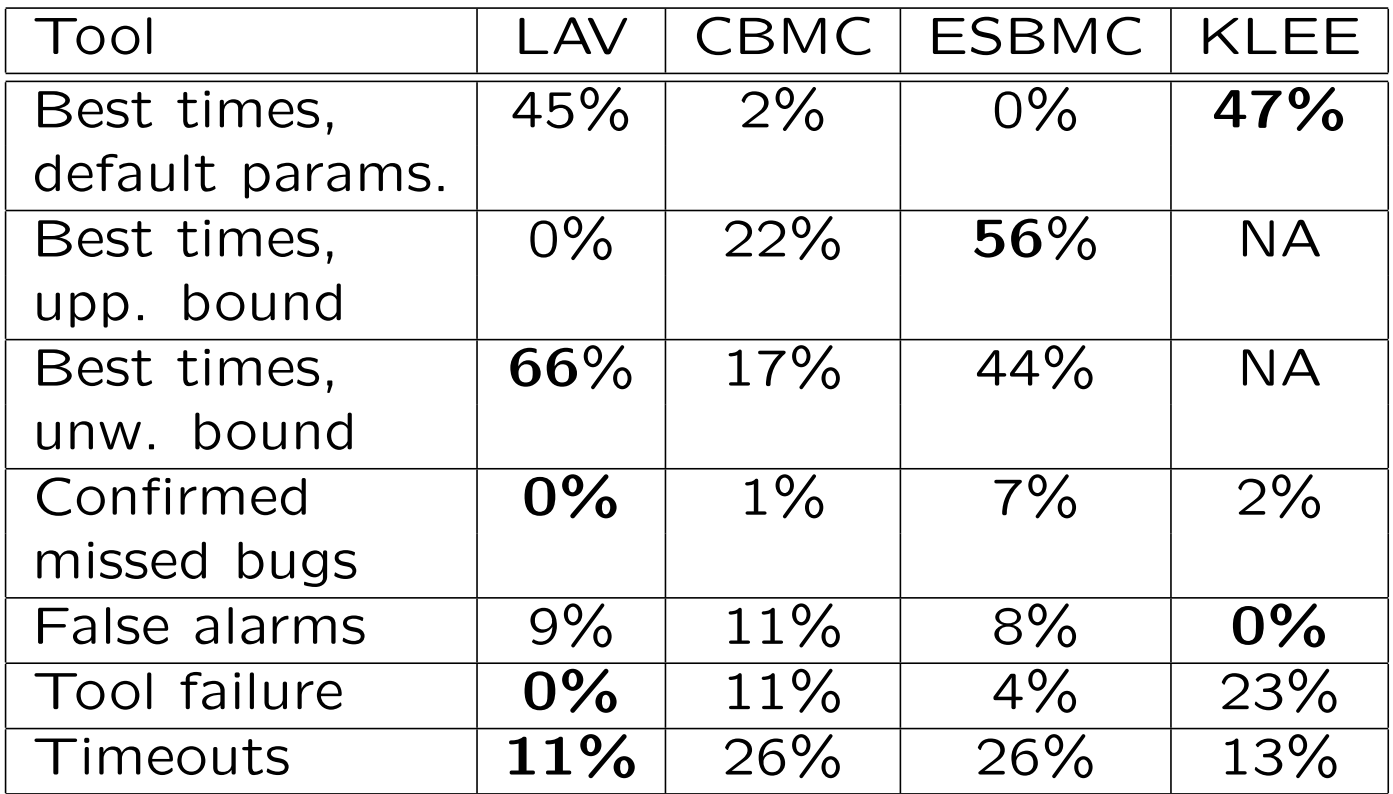

LAV's performance is comparable to other tools

#### Application in Education: Experiments

- A tool that could help students and teachers to detect bugs would be very benefitial
- 157 programs written by students at exams during an introductory course in programming analyzed

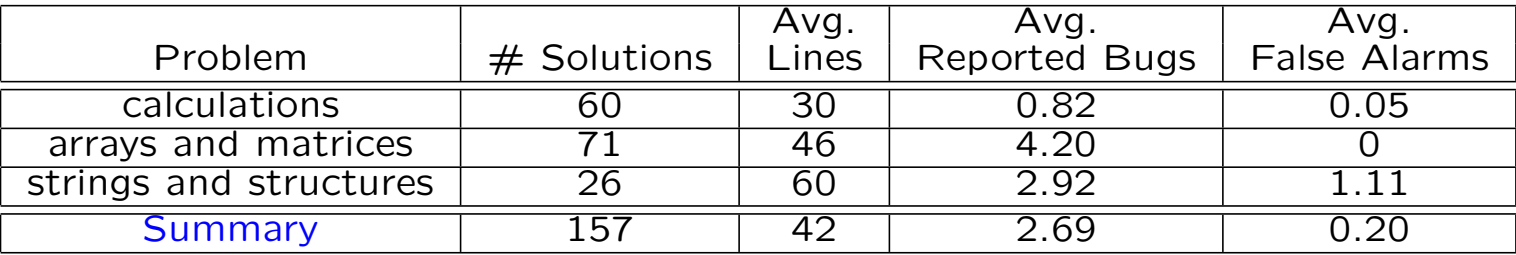

## Application in Education: Analysis of Results

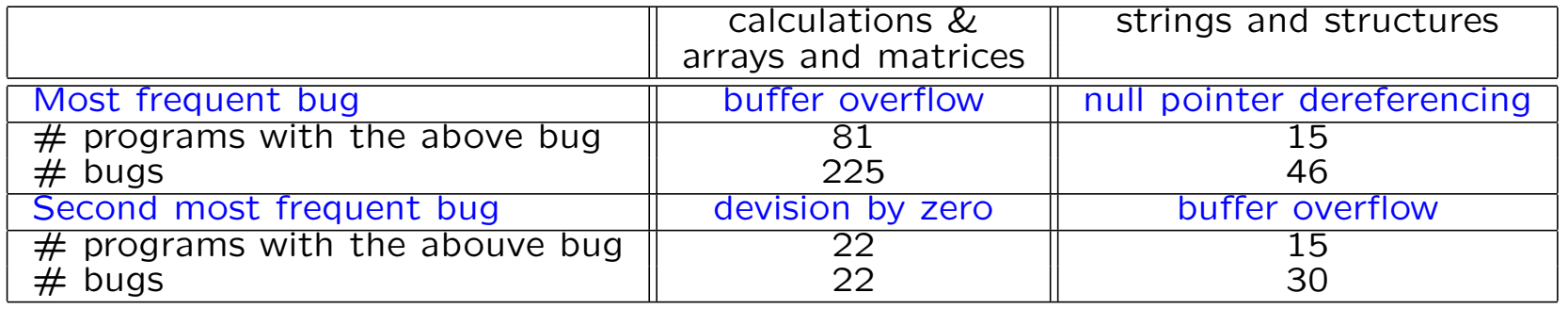

- The vast majority of bugs due to wrong expectations e.g., that input parameters of programs will meet certain constraints
- This explains the large number of bugs in the corpus adding only one check in a program would typically eliminate several bugs

#### Application in Education: One Simplified Student's Code

```
1: #include<stdio.h> line 18: UNSAFE
2: #include<stdlib.h> line 19: UNSAFE
3: int power(int n) line 20: 12: UNSAFE
4: {
5: int i, pow; example and the set of the set of the set of the set of the set of the set of the set of the set of the set of the set of the set of the set of the set of the set of the set of the set of the set of the set 
6: for(i=0, pow=1; i<n; i++, pow*=10); error: division_by_zero
7: return pow; line 12: d == 1073741824,
8: }
9: function: main
10: int get_digit(int n, int d) error: buffer_overflow
11: { \qquad \qquad 11: { \qquad \qquad 11: { \qquad \qquad 11: { \qquad \qquad 11: { \qquad \qquad 11: { \qquad \qquad 11: { \qquad \qquad 11: { \qquad \qquad 12: argv == 1
12: return (n/power(d))%10;
13: } function: main
14: error: buffer_overflow
15: int main(int argc, char** argv) line 19: argc == 2, argv == 1
16: f17: int n, d; function: main
18: n = atoi(argv[1]); error: division_by_zero
19: d = atoi(argv[2]); line 20: 12: argc == 512,
20: print("%d\n", get_digit(n, d)); argv == 1,
21: } d == 1073741824, n == 0
```

```
line 12: UNSAFE
```
## Agenda

- Motivation and a short overview of the system
- Modeling of programs
- Implementation and preliminary evaluation
- Conclusions

**Conclusions** 

- LAV combines symbolic execution, SAT encoding of programs behavior and bounded model checking
- LAV's performance is comparable to other tools (based on a limited benchmarks)
- Promissing directions for applications in education

# Thank you

#### Future Work

- Take advantage of LLVM code optimizations
- Further improvement of modeling power and efficiency
- LAVedu for real world applications in education

# Modeling Control Flow

$$
Postcondition(b) = EntryCond(b) \land Transformation(b) \land ExistCom(d(b)
$$
\n
$$
EntryCond(b) = activityCond(b) \land initialization(b) \land (e(b, v) = e_v) \land AdditionalConstraints(b)
$$
\n
$$
Transformation(b) = \bigwedge_{v \in V} (e(b, v) = e_v) \land AdditionalConstraints(b)
$$
\n
$$
ExitCond(b) = jump(b) \land leaving(b)
$$
\n
$$
activation(0) = \bigwedge_{pred\in Predcessors} (transition(pred, b) \Rightarrow active(b)
$$
\n
$$
initialize(b) = \bigwedge_{pred\in Predcessors} (transition(pred, b) \Rightarrow \bigwedge_{v \in V_f} e(pred, v) = s(b, v)
$$
\n
$$
jump(b) = \bigwedge_{succ,Successors} ((active(b) \land e(b, c_i)) \Leftrightarrow transition(b, succ_i))
$$
\n
$$
leaving(b) = active(b) \Leftrightarrow (\bigvee_{succ\in Successors} transition(b, succ))
$$